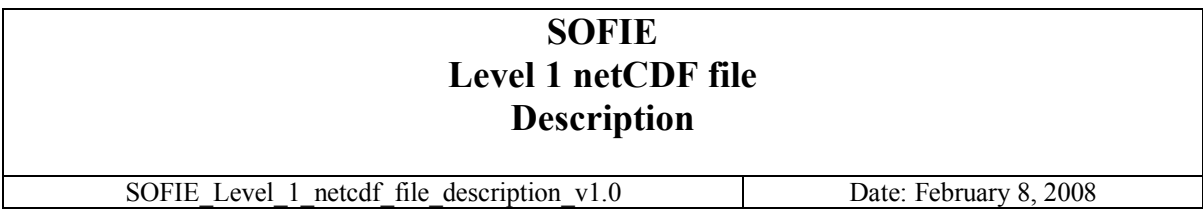

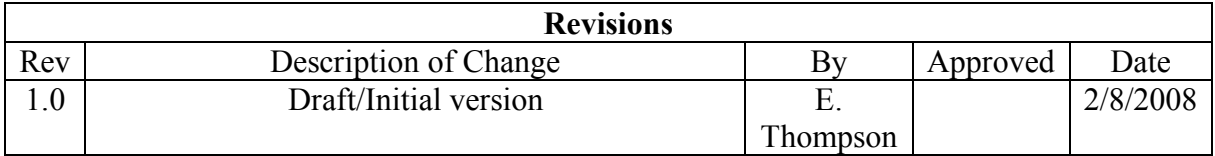

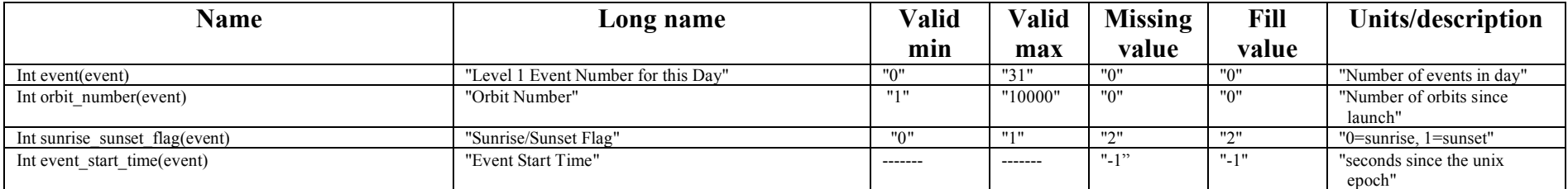

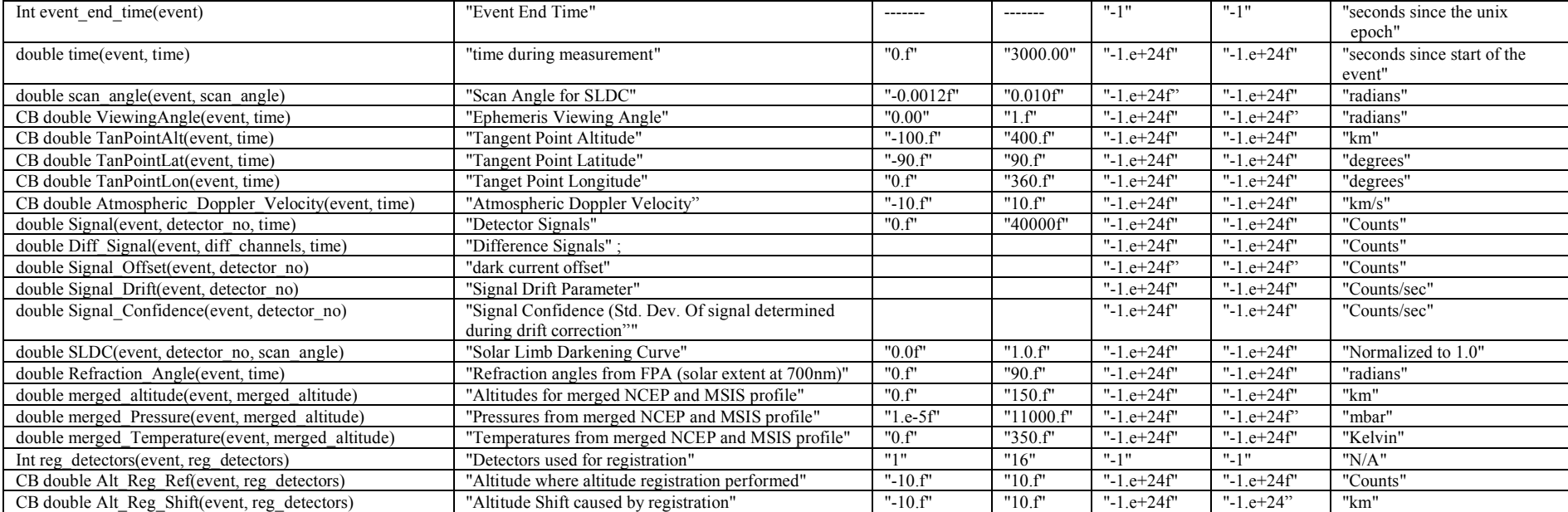

Where the dimensions are:

dimensions:

event = UNLIMITED ;  $\frac{1}{26}$  currently)  $time = 3227$ ; scan angle =  $1000$  ; detector\_no =  $16$ ; diff\_channels =  $8$ ; reg\_detectors = 3 ; merged\_altitude =  $100$ ; refraction\_alt =  $100$ 

and the global attributes are:

```
// global attributes:
 :Title = "SOFIE Level1 Pre-Launch" ;
:DP_Type = "Level1 Pre-Launch" ;
 :Source = "SOFIE DPC" ;
: Mission = "\text{AIM}";
 :DP_Version = "0.01" ;
:PF Version = "0.01" ;
:SW_Version = "0.01" ;
 :SW_Name = "Sofie Level1" ;
:Calib_Version = "0.01";
 :Description = "Sofie Level1 Data Product" ;
 :History = "Pre-Launch" ;
:Gen Date = "2007-04-05" ;
```